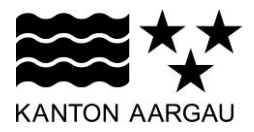

## **P30: Mandatory Input** V3.0, 11.12.08

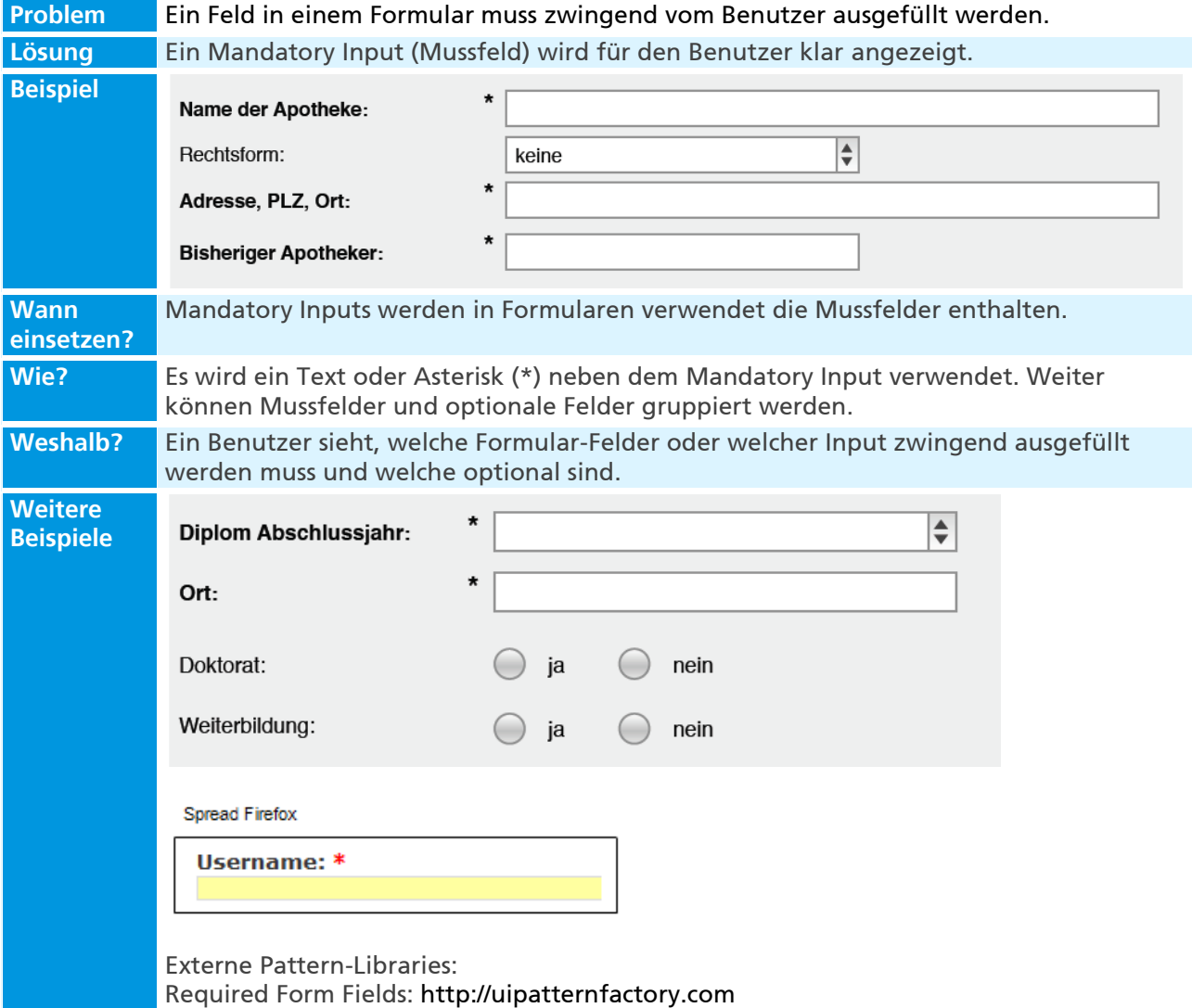